## **E-Services**

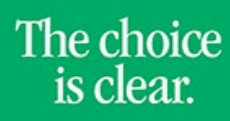

UHCL

## Adding a Class

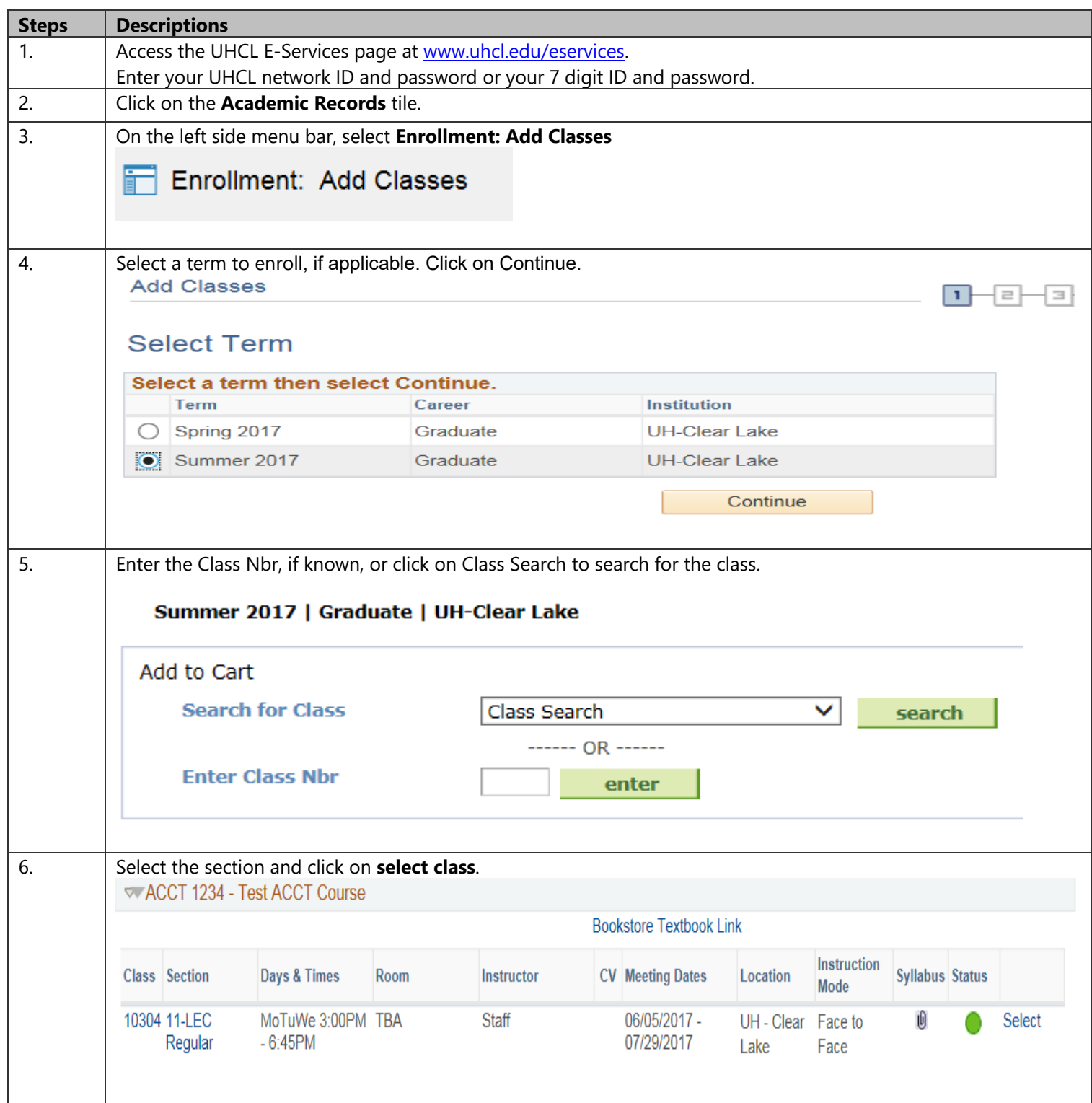

**E-Services** 

The choice is clear.

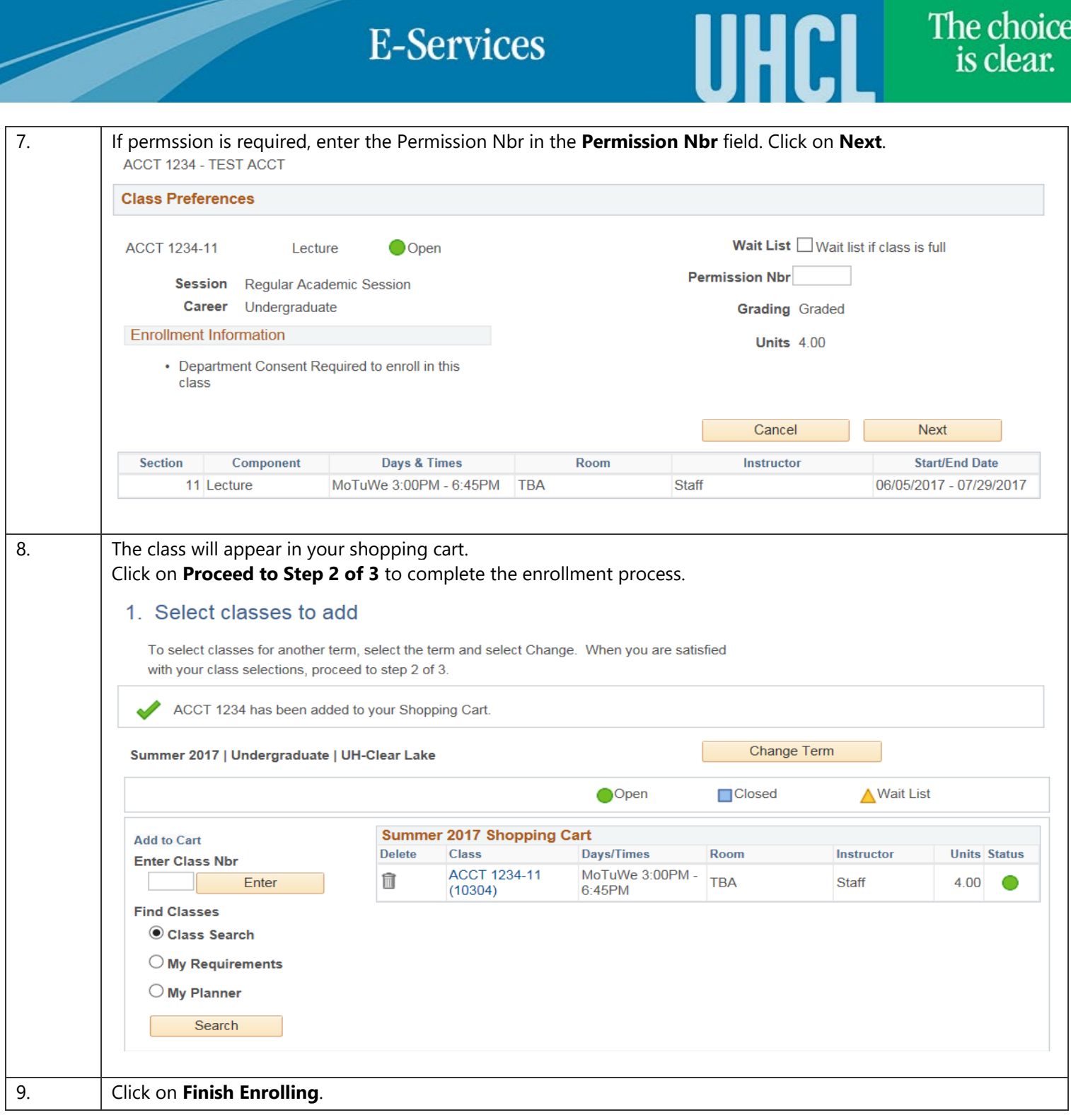

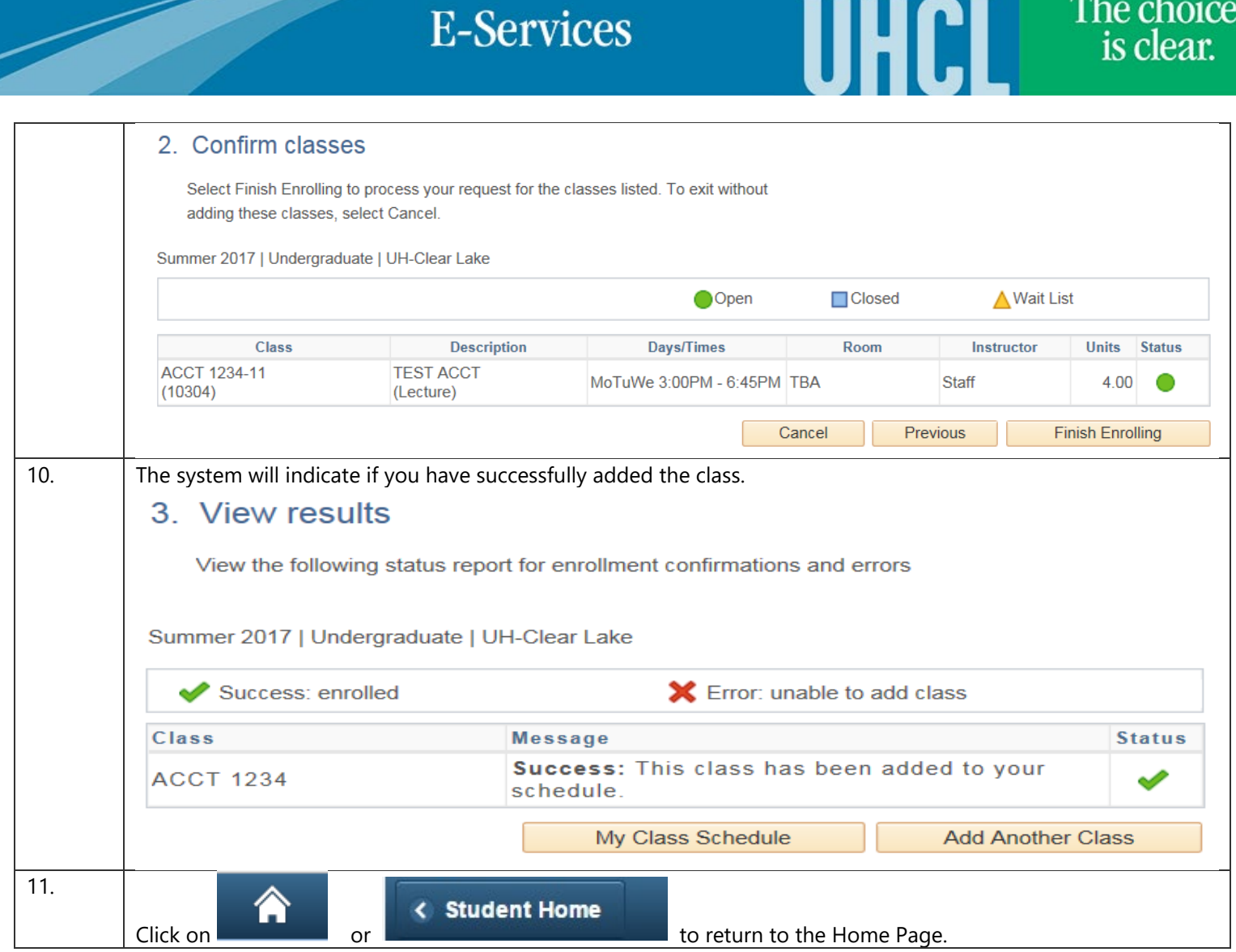